**Tool profile: RedListR: Computation of Parameters Used in Preliminary Assessment of Conservation Status**

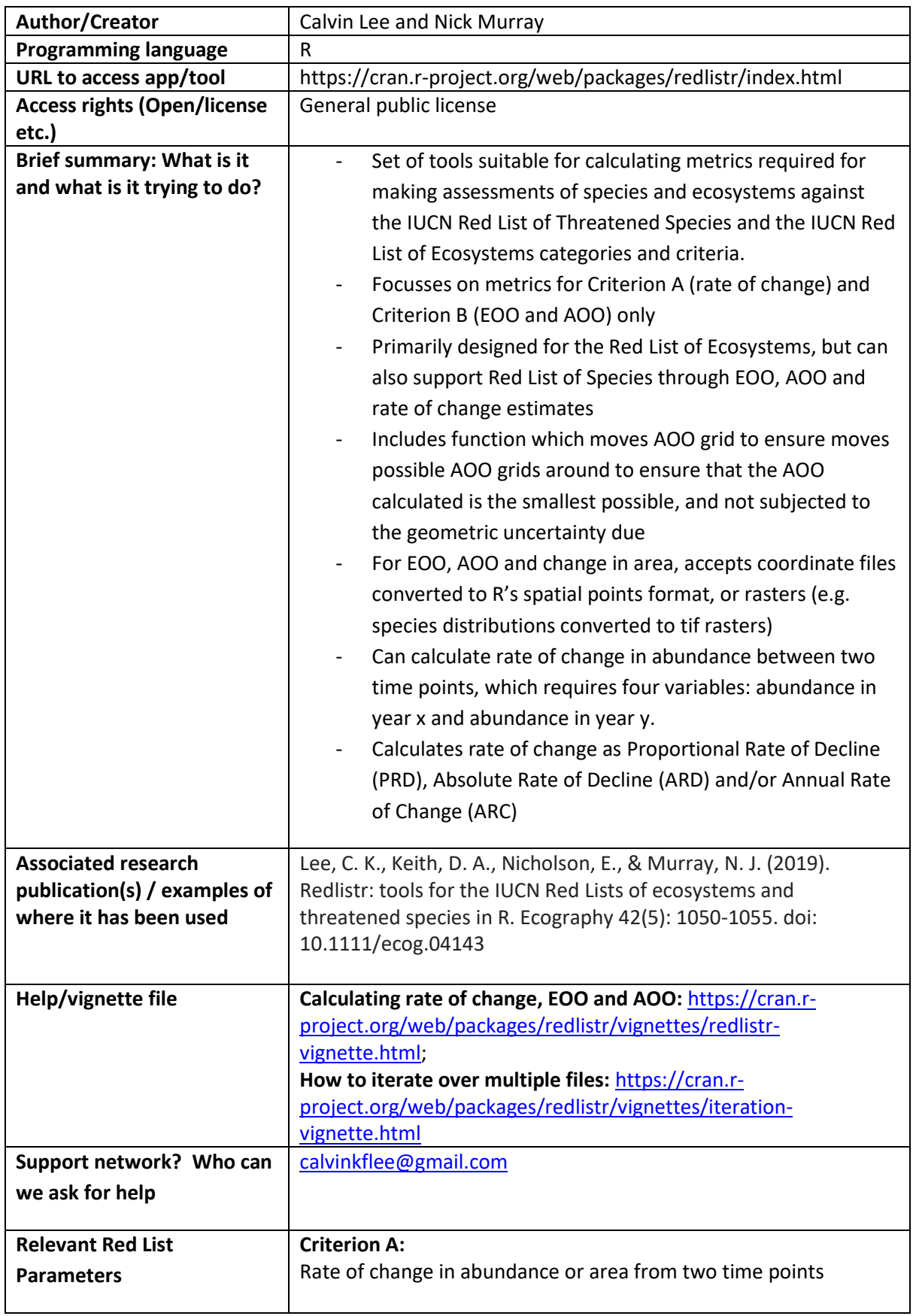

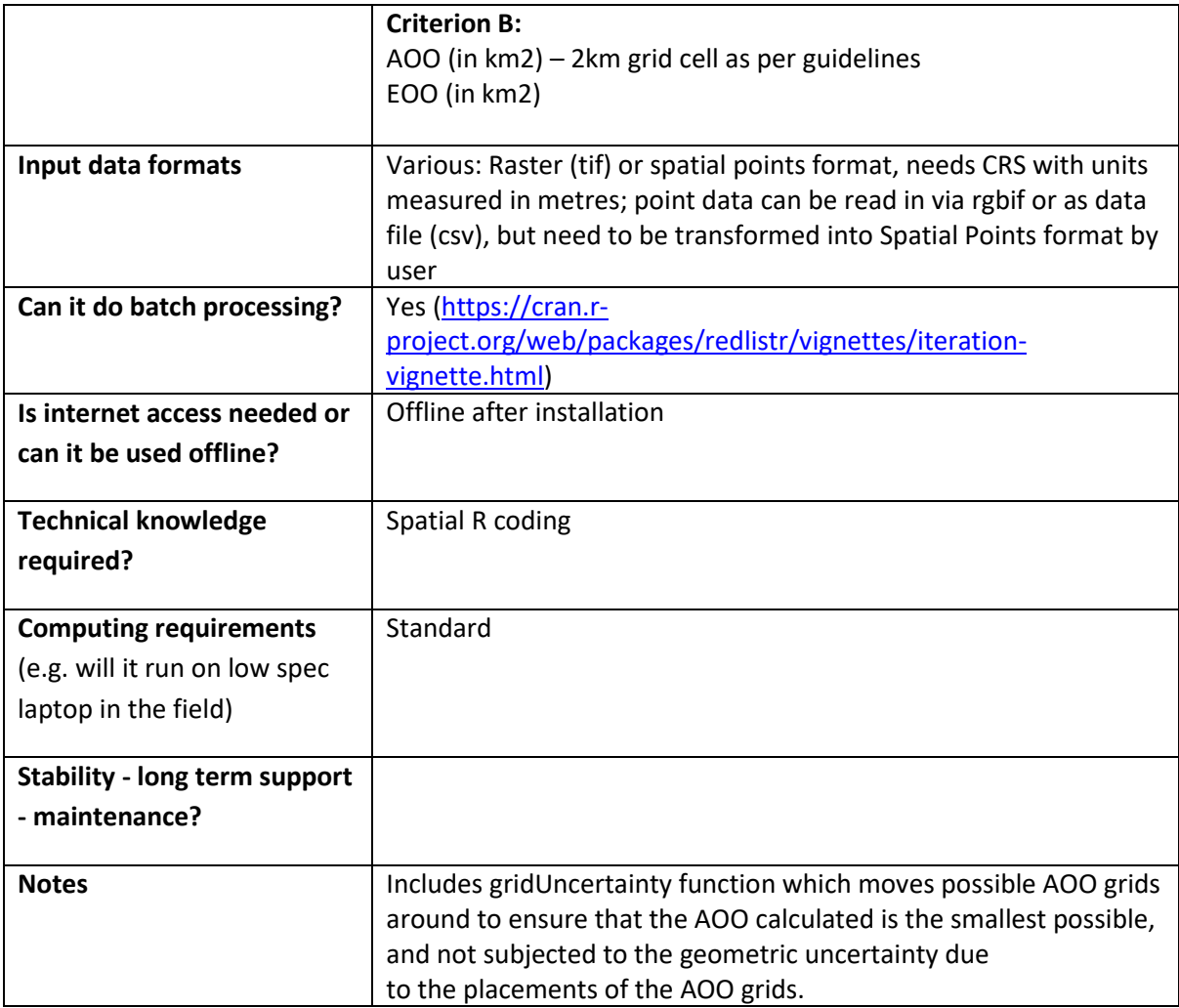